*https://wiki.teltonika-networks.com/view/TRB143\_Package\_Downloads*

# **TRB143 Package Downloads**

[Main Page](https://wiki.teltonika-networks.com/view/Main_Page) > [TRB Gateways](https://wiki.teltonika-networks.com/view/TRB_Gateways) > [TRB143](https://wiki.teltonika-networks.com/view/TRB143) > **TRB143 Package Downloads**  $\Box$ 

# **Contents**

- [1](#Packages_.28from_07.02.29) [Packages \(from 07.02\)](#Packages_.28from_07.02.29)
	- $0.1$  [TRB1\\_R\\_00.07.08](#TRB1_R_00.07.08)
	- $0.12$  [TRB1\\_R\\_00.07.07.3](#TRB1_R_00.07.07.3)
	- [1.3](#TRB1_R_00.07.07.2) [TRB1\\_R\\_00.07.07.2](#TRB1_R_00.07.07.2)
	- [1.4](#TRB1_R_00.07.07.1) [TRB1\\_R\\_00.07.07.1](#TRB1_R_00.07.07.1)
	- $0.15$  [TRB1\\_R\\_00.07.06.10](#TRB1_R_00.07.06.10)
	- $0.16$  [TRB1\\_R\\_00.07.06.8](#TRB1_R_00.07.06.8)
	- $0.17$  [TRB1\\_R\\_00.07.06.6](#TRB1_R_00.07.06.6)
	- $0.1.8$  $0.1.8$  [TRB1\\_R\\_00.07.06.5](#TRB1_R_00.07.06.5)
	- $0.1.9$  $0.1.9$  [TRB1\\_R\\_00.07.06.4](#TRB1_R_00.07.06.4)
	- $0.110$  [TRB1\\_R\\_00.07.06.2](#TRB1_R_00.07.06.2)  $\circ$  [1.11](#TRB1_R_00.07.05.4) TRB1 R 00.07.05.4
	- $0.112$  [TRB1\\_R\\_00.07.05.2](#TRB1_R_00.07.05.2)
	- $0.1.13$  $0.1.13$  [TRB1\\_R\\_00.07.05](#TRB1_R_00.07.05)
	- $0.114$  [TRB1\\_R\\_00.07.04.5](#TRB1_R_00.07.04.5)
	- $0.115$  TRB1 R 00.07.04.4
	- $0.116$  [TRB1\\_R\\_00.07.04.3](#TRB1_R_00.07.04.3)
	- $0.17$  [TRB1\\_R\\_00.07.04.2](#TRB1_R_00.07.04.2)
	- $0.118$  [TRB1\\_R\\_00.07.04.1](#TRB1_R_00.07.04.1)
	- $0.119$  [TRB1\\_R\\_00.07.04](#TRB1_R_00.07.04)
	- $0.120$  [TRB1\\_R\\_00.07.03.4](#TRB1_R_00.07.03.4)
	- $0.121$  [TRB1\\_R\\_00.07.03.2](#TRB1_R_00.07.03.2)
	- $0.1.22$  $0.1.22$  [TRB1\\_R\\_00.07.02.7](#TRB1_R_00.07.02.7)
	- [1.23](#TRB1_R_00.07.02.6) TRB1 R 00.07.02.6
	- $0.1.24$  $0.1.24$  [TRB1\\_R\\_00.07.02.5](#TRB1_R_00.07.02.5)
	- $0.1.25$  $0.1.25$  [TRB1\\_R\\_00.07.02.4](#TRB1_R_00.07.02.4)
	- $0.126$  [TRB1\\_R\\_00.07.02.3](#TRB1_R_00.07.02.3)
	- $0.127$  [TRB1\\_R\\_00.07.02.1](#TRB1_R_00.07.02.1)
	- [1.28](#TRB1_R_00.07.02) [TRB1\\_R\\_00.07.02](#TRB1_R_00.07.02)
- [2](#Zipped_Packages_.28from_07.00_to_07.02.29) [Zipped Packages \(from 07.00 to 07.02\)](#Zipped_Packages_.28from_07.00_to_07.02.29)
- [3](#page--1-0) [Changelog](#page--1-0)

# **Packages (from 07.02)**

Per version individual packages, as well as a zipped archive of all packages, can be downloaded here. The links will redirect to an instant download from our package repository.

**Note:** Older FW package lists will be collapsed by default. Press **[Expand]** on the right side to display the list.

# **TRB1\_R\_00.07.08**

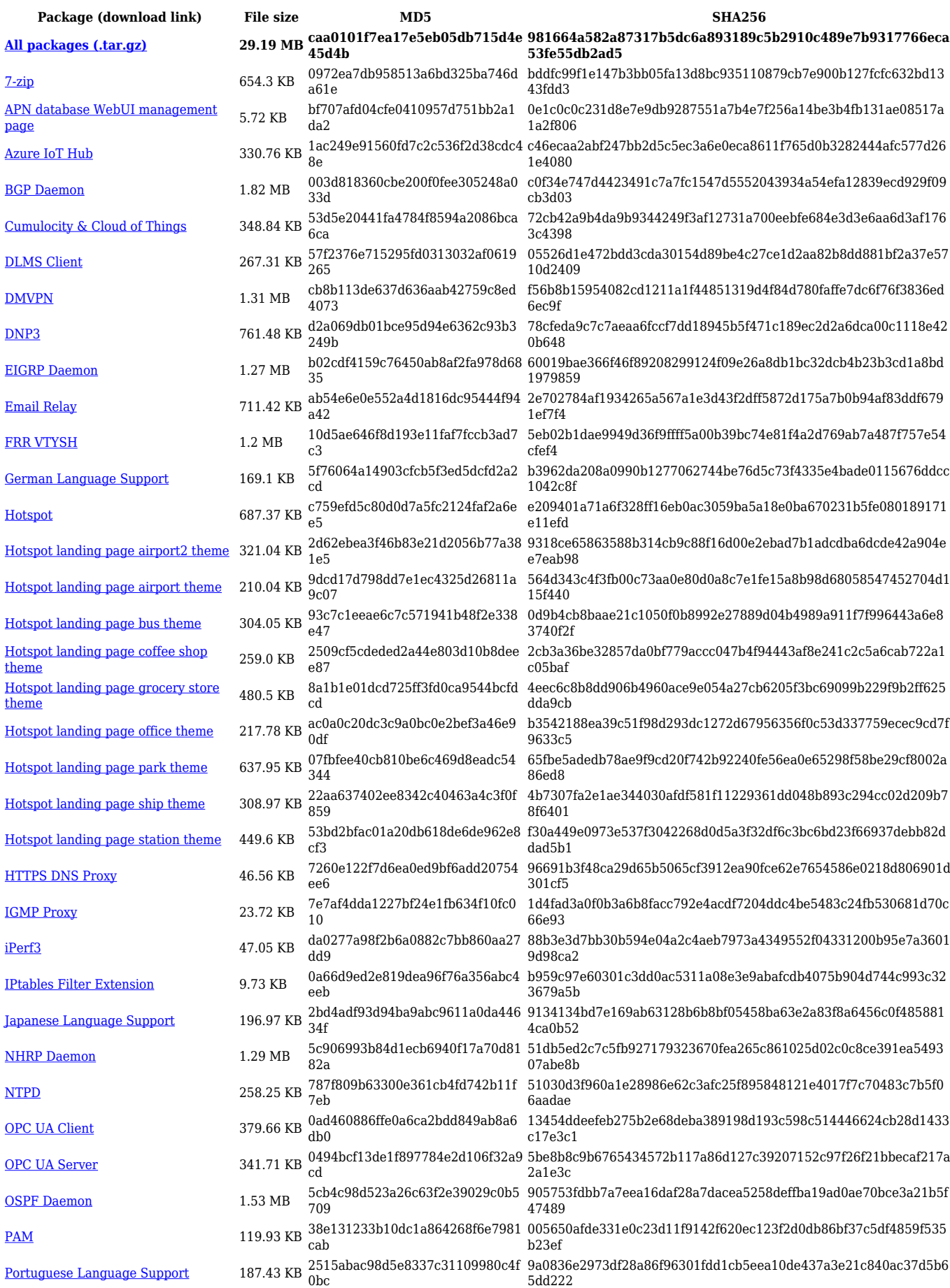

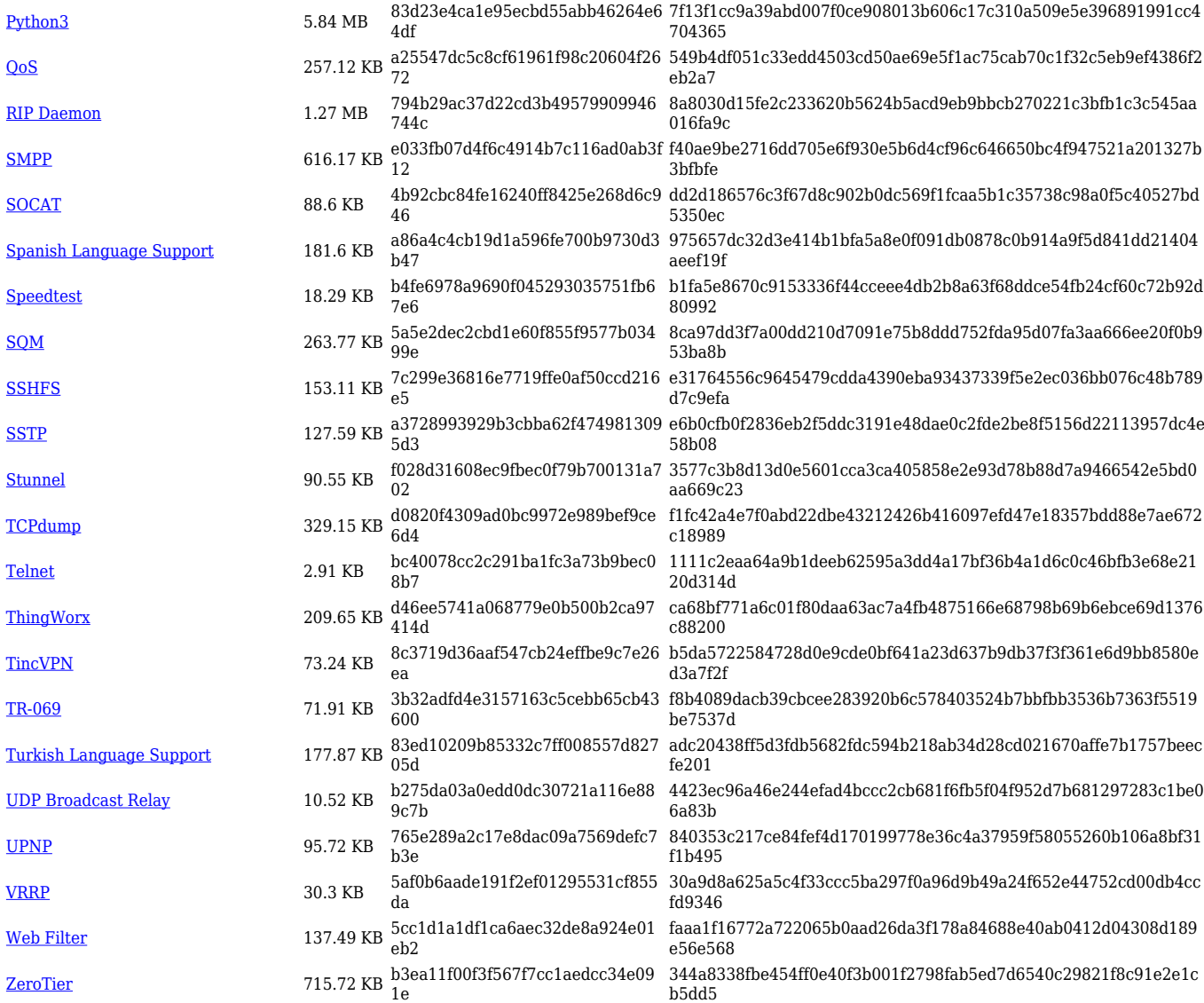

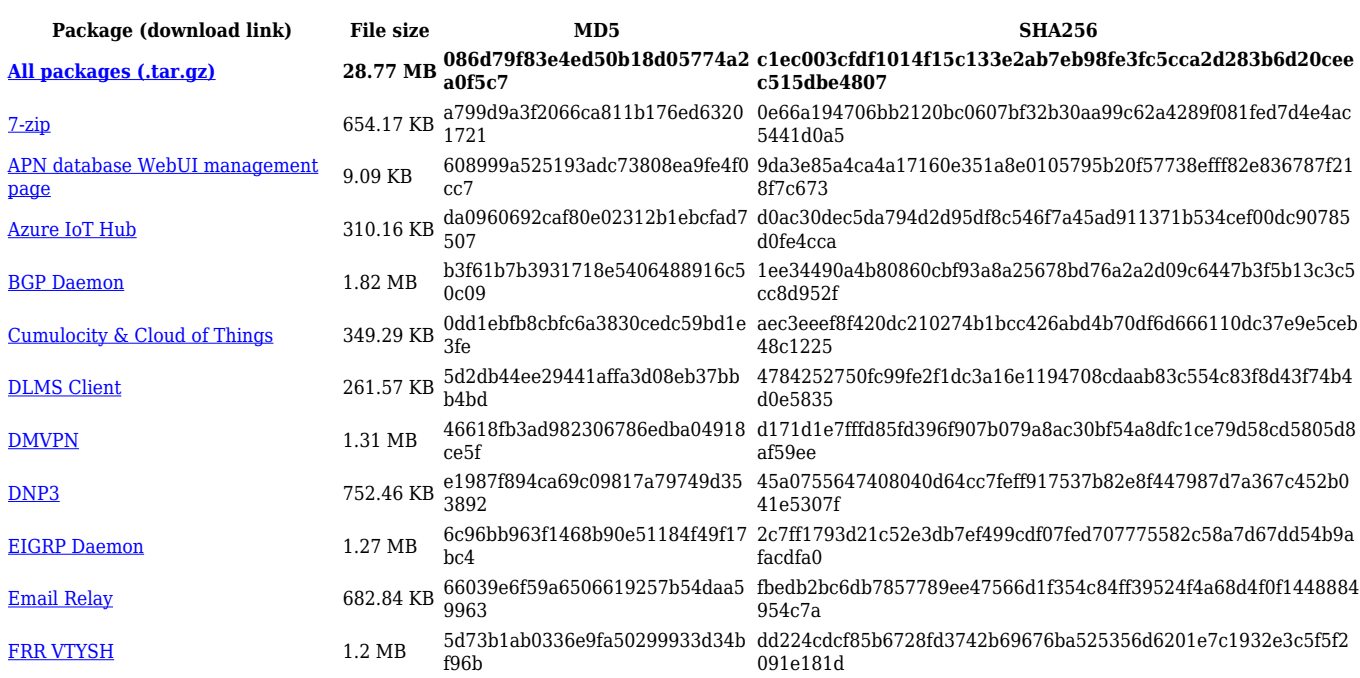

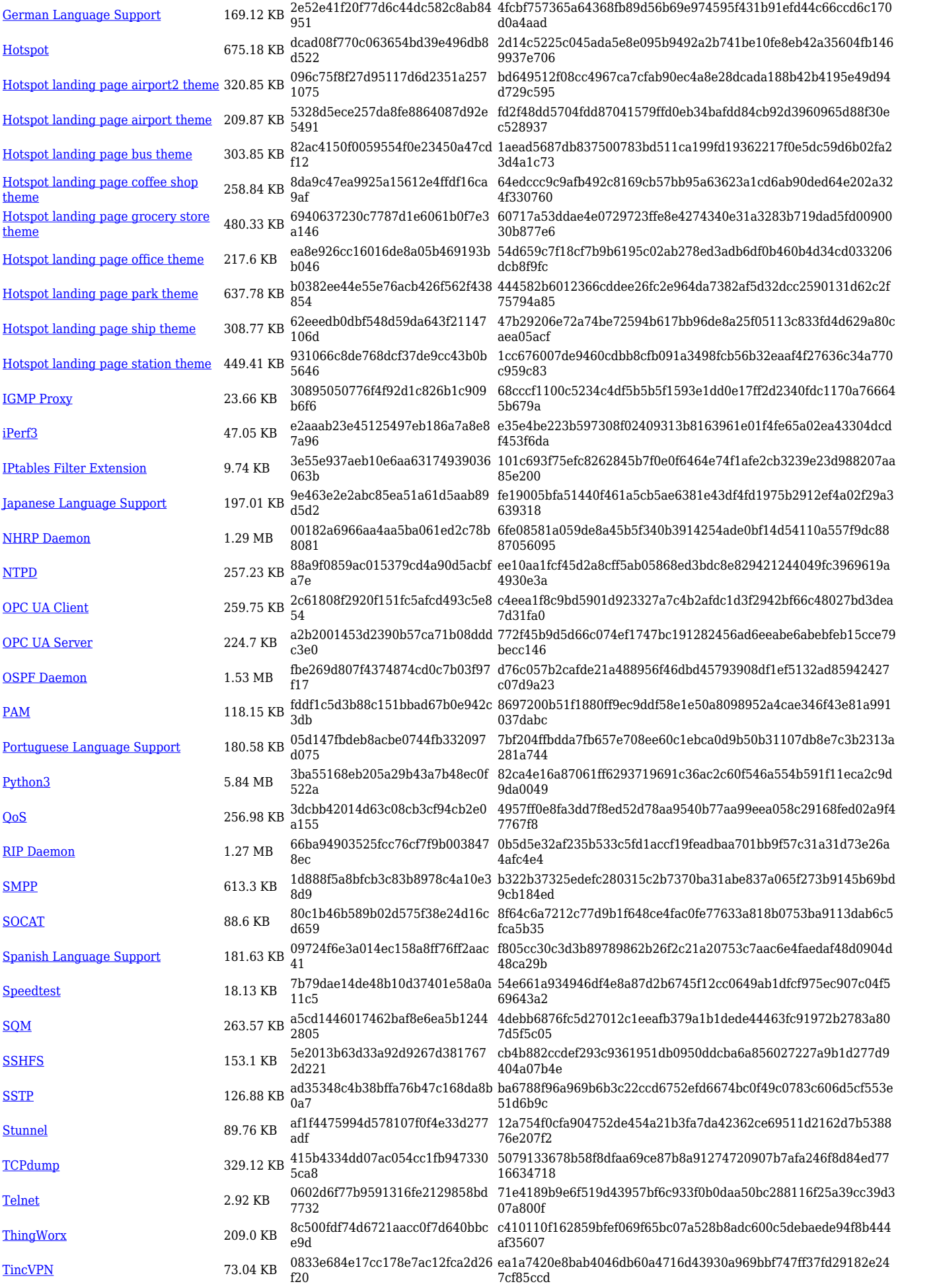

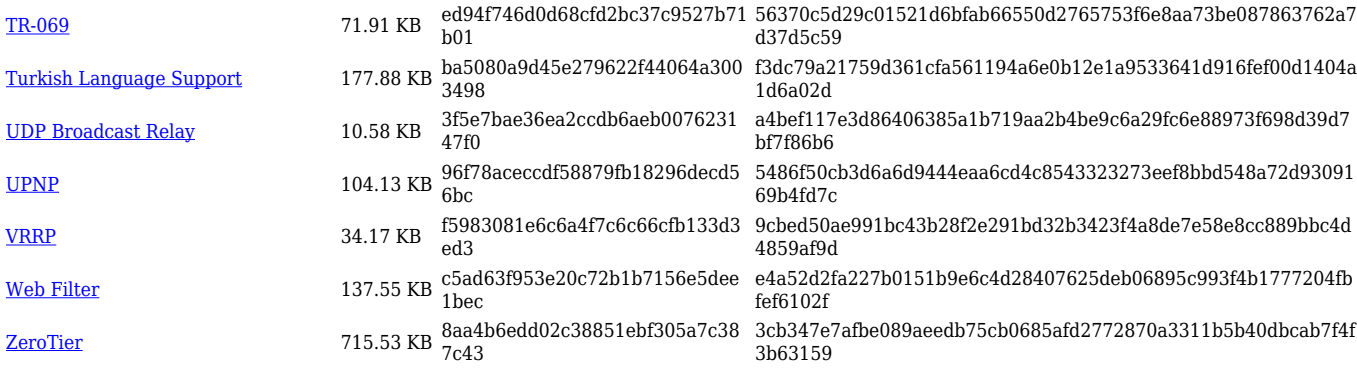

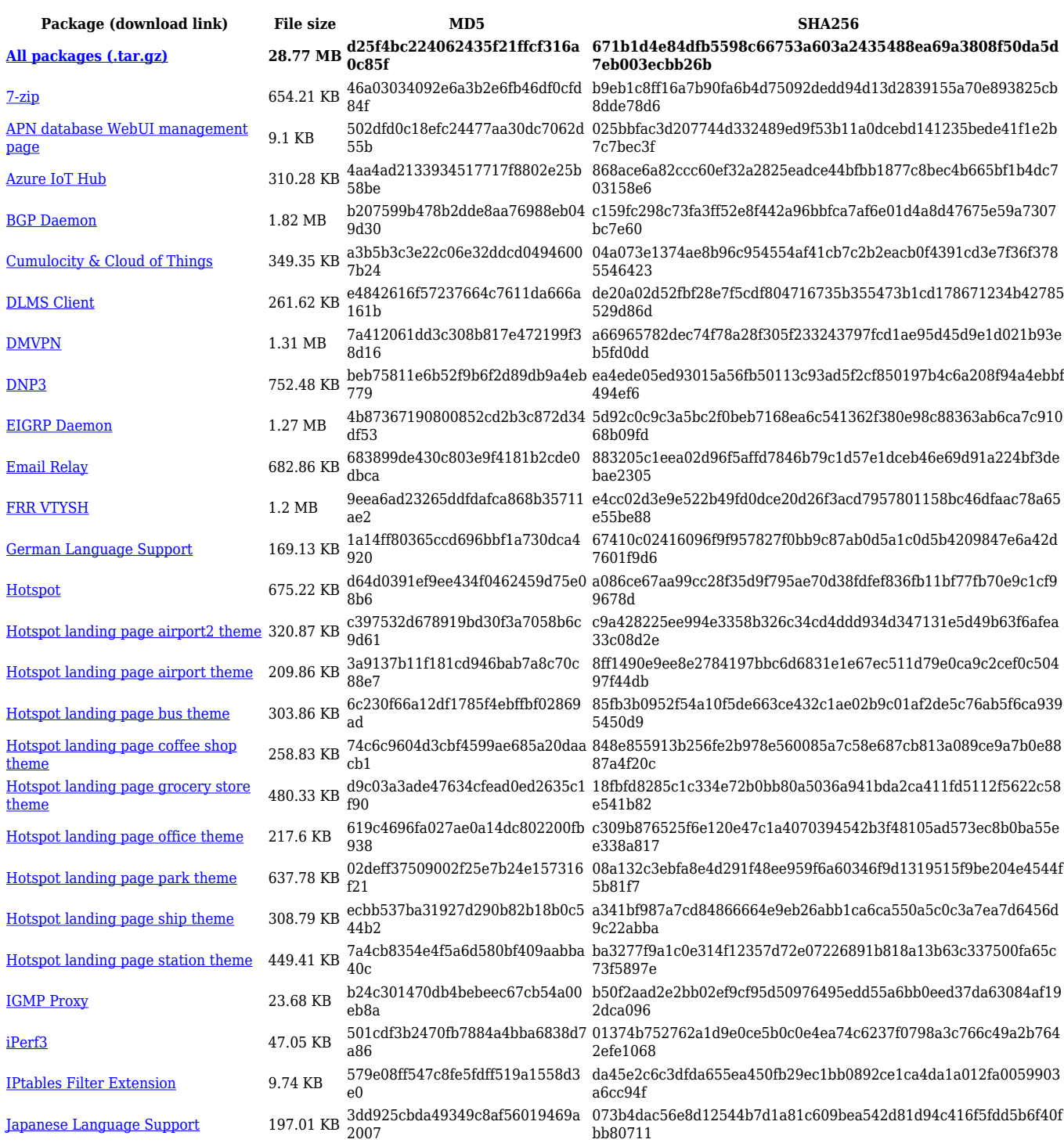

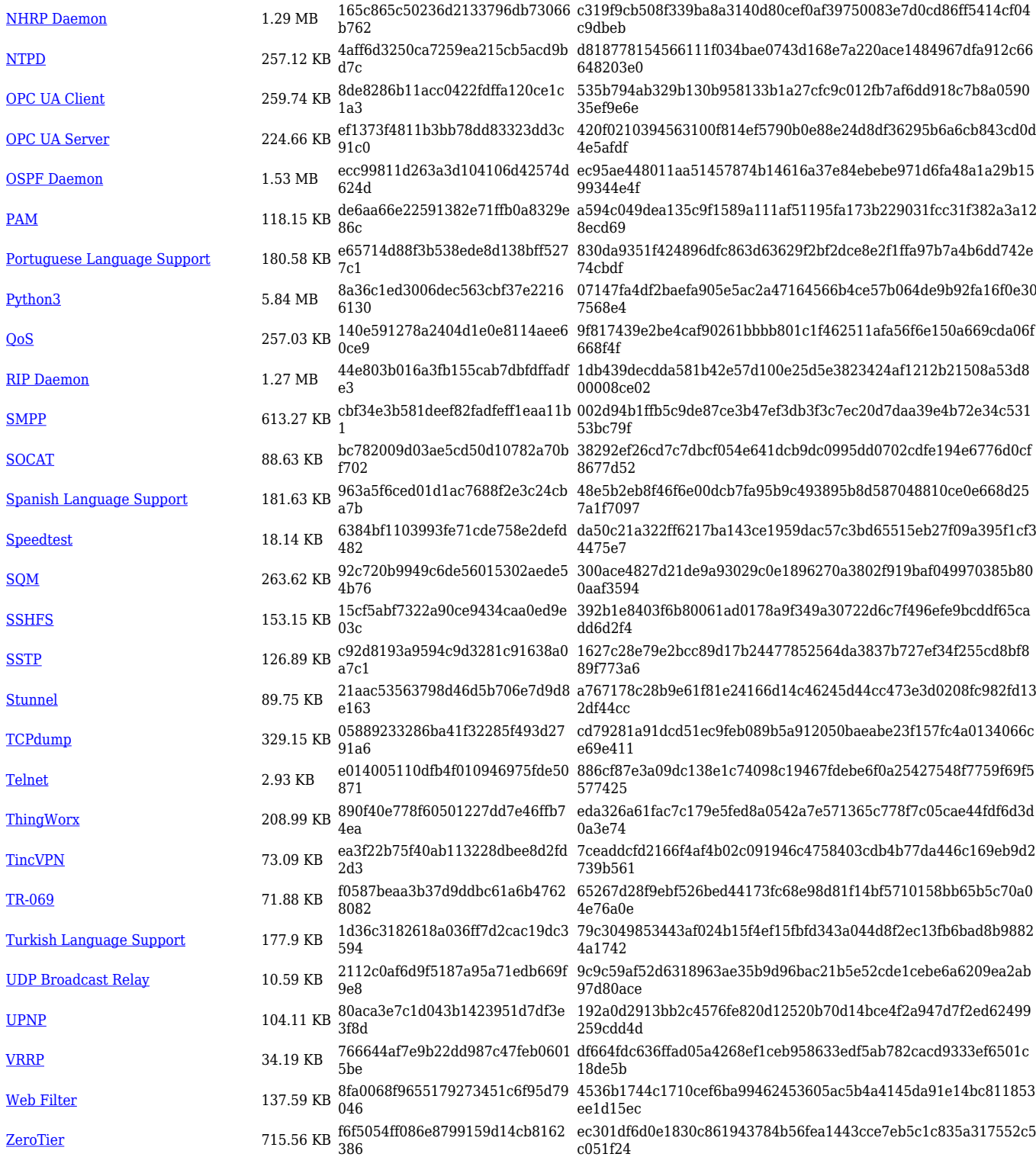

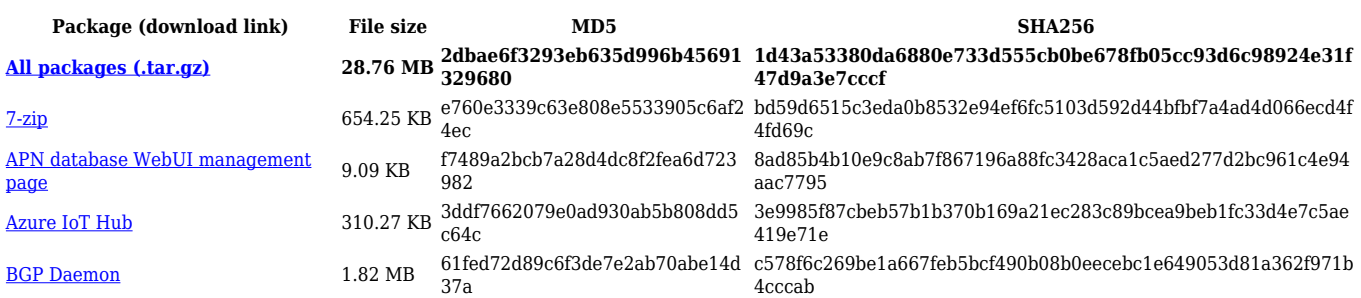

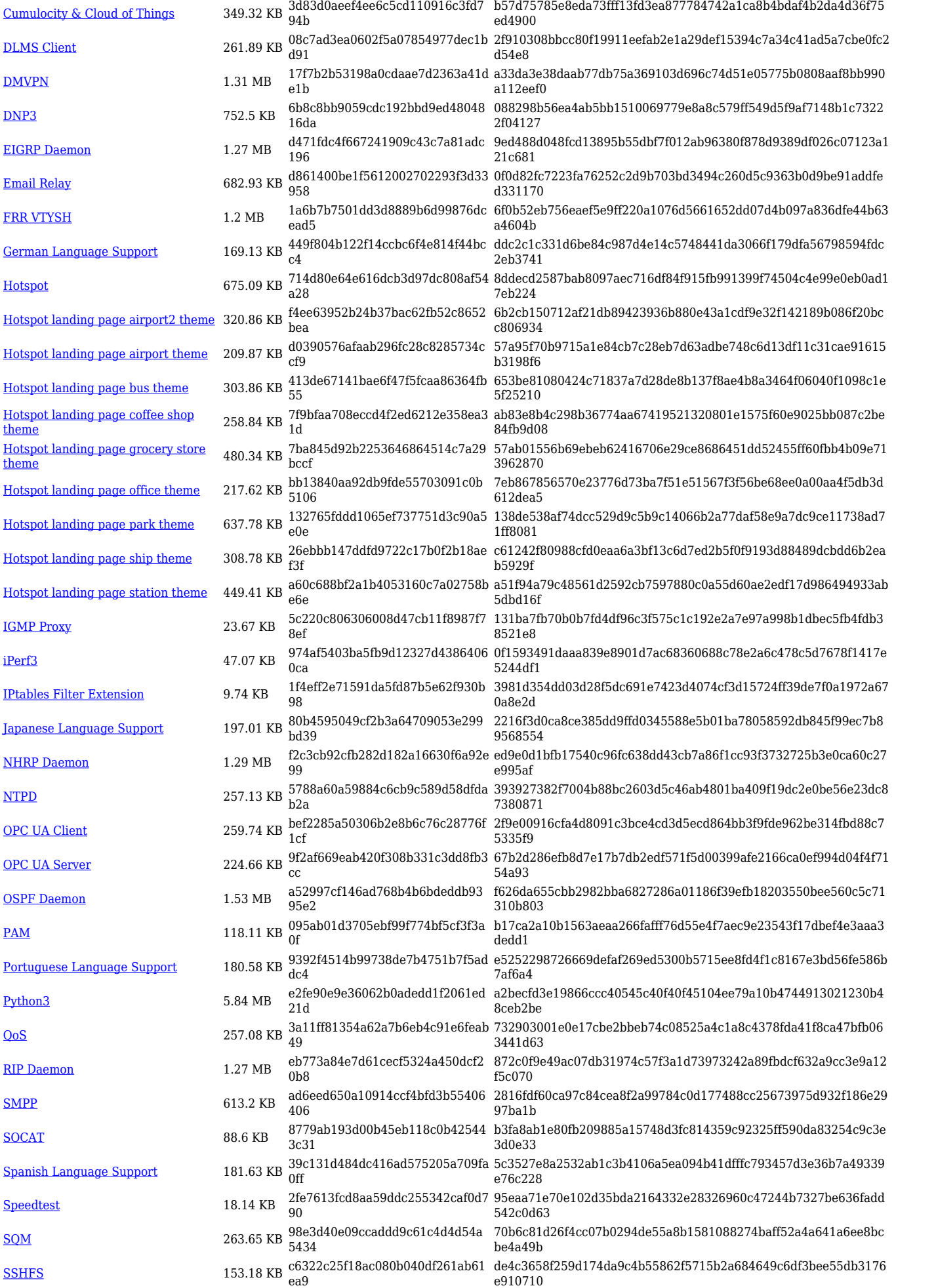

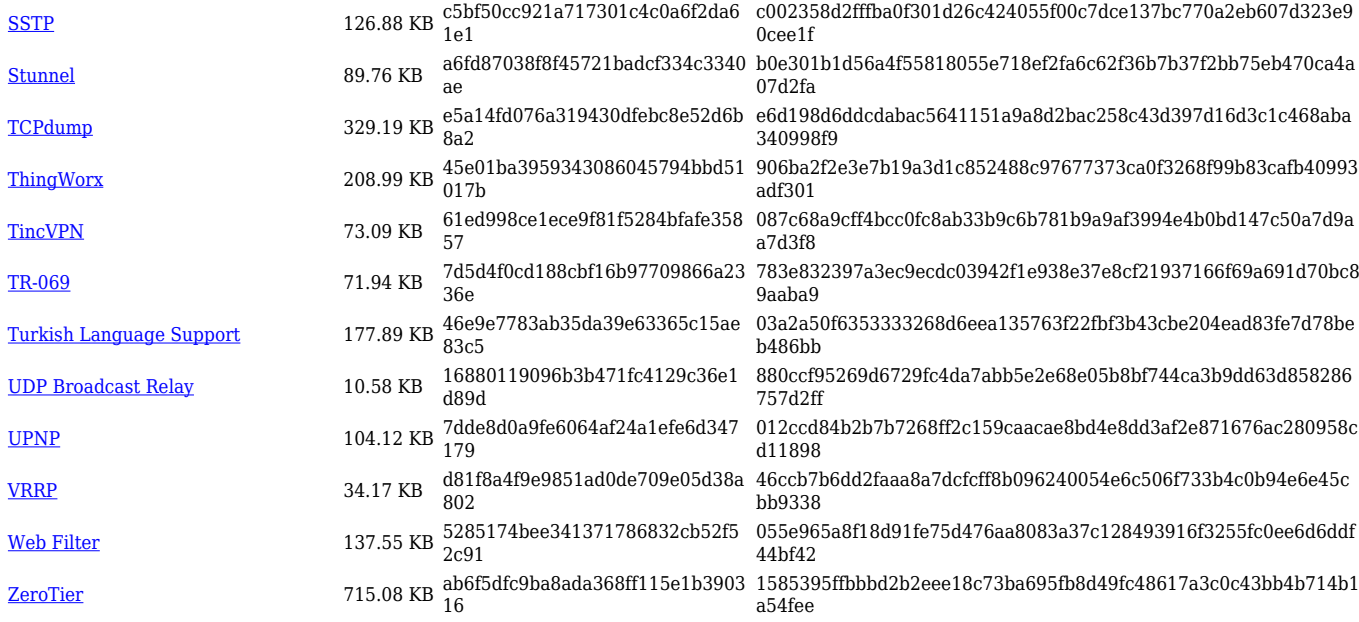

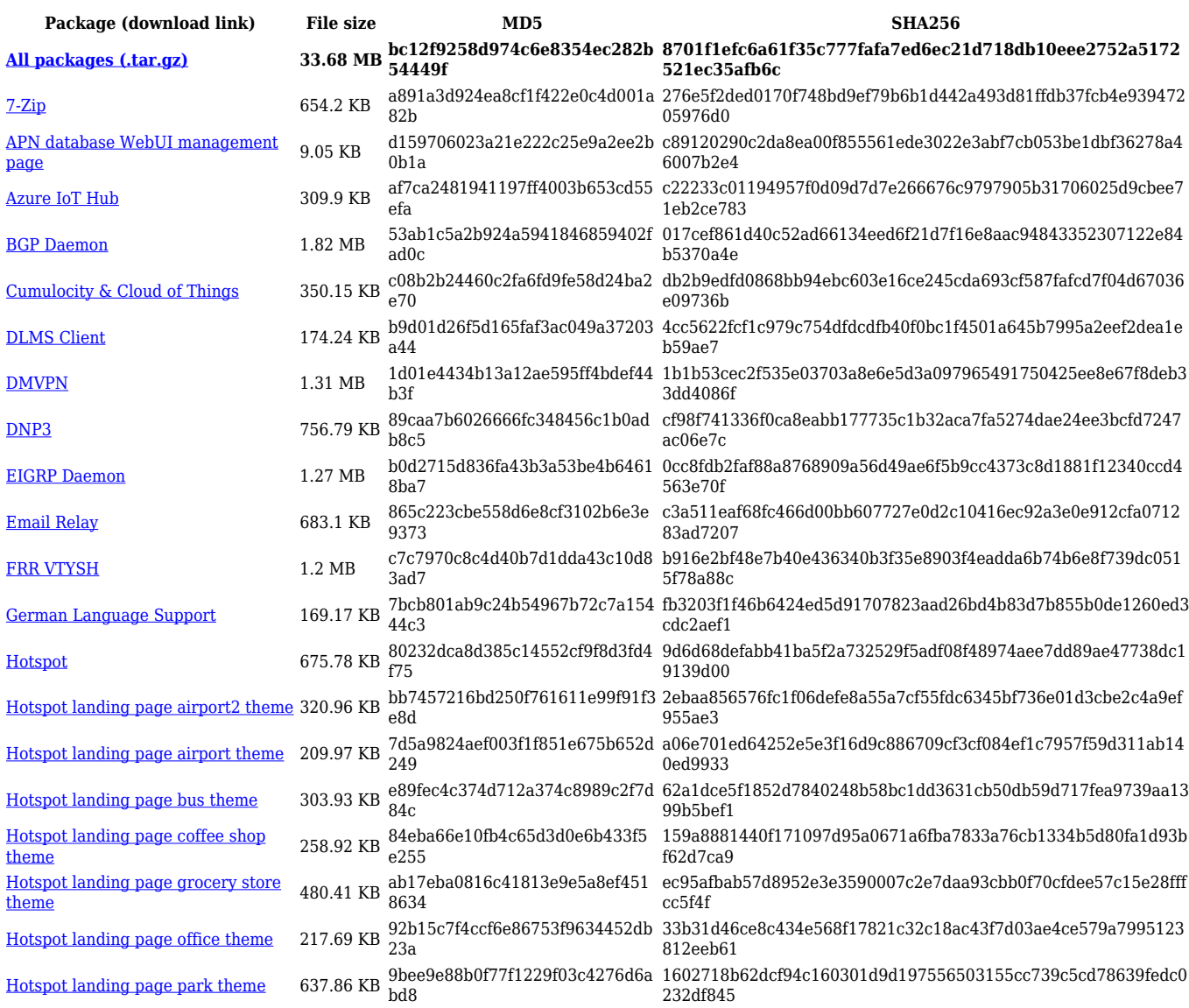

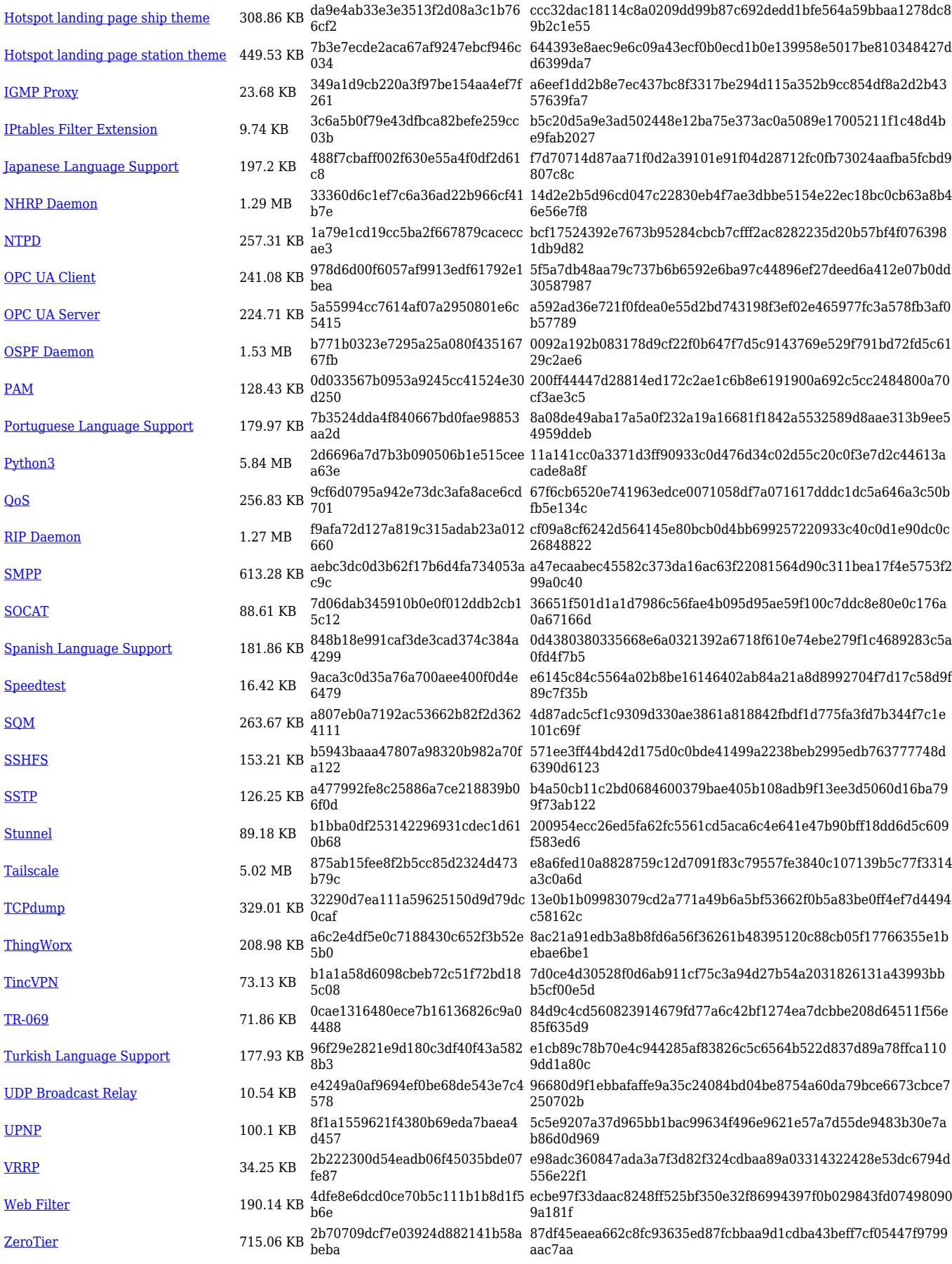

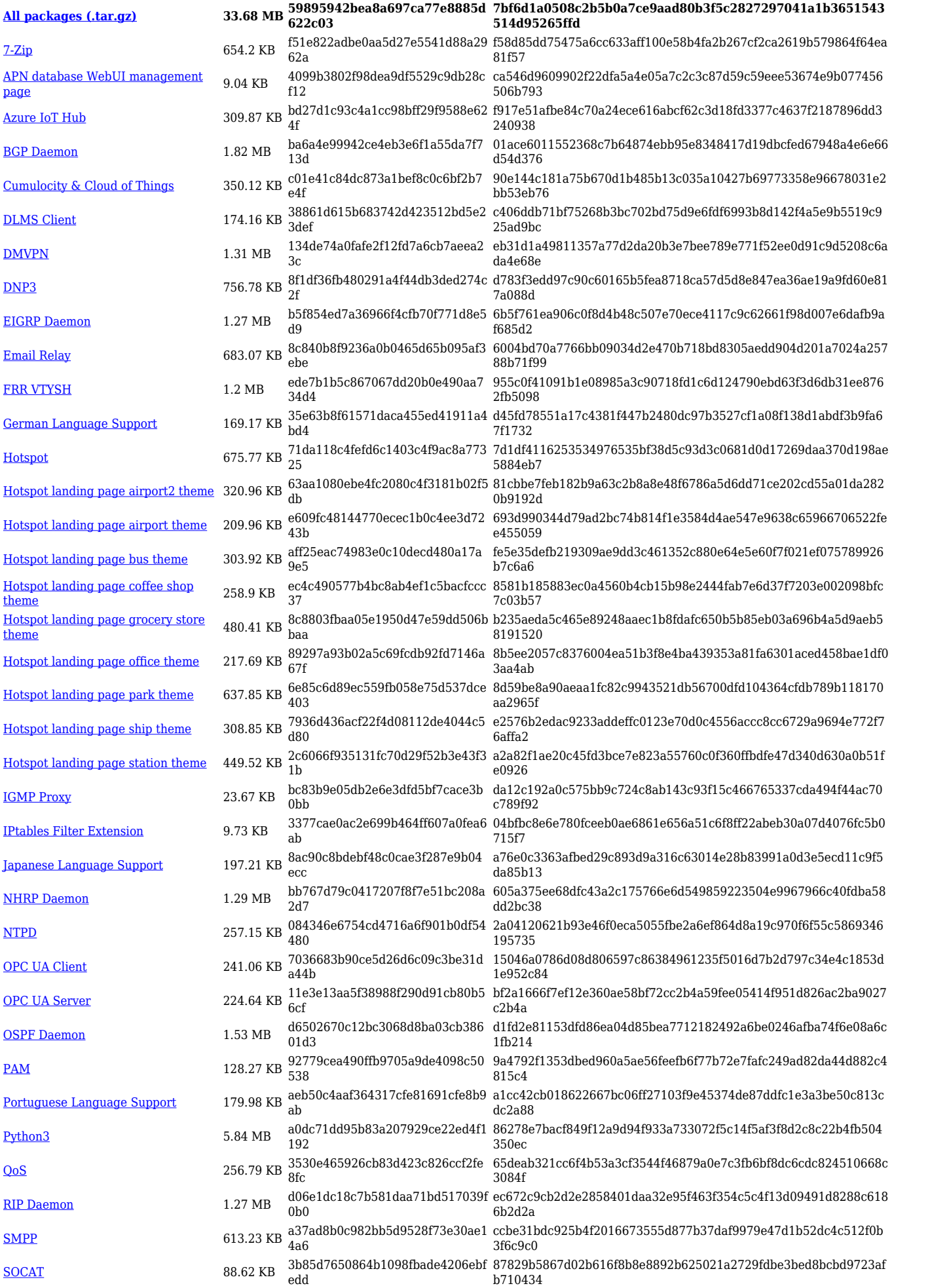

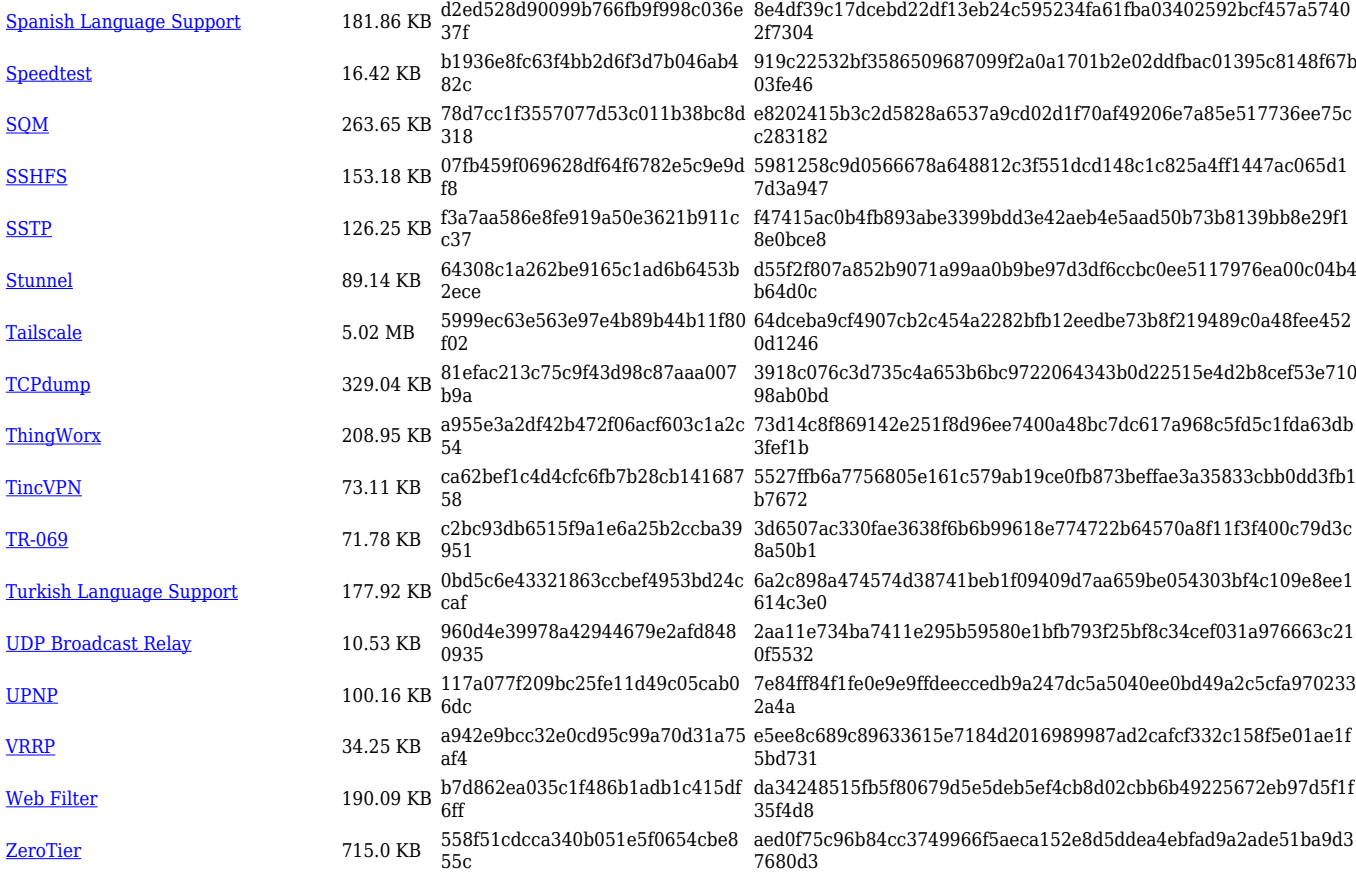

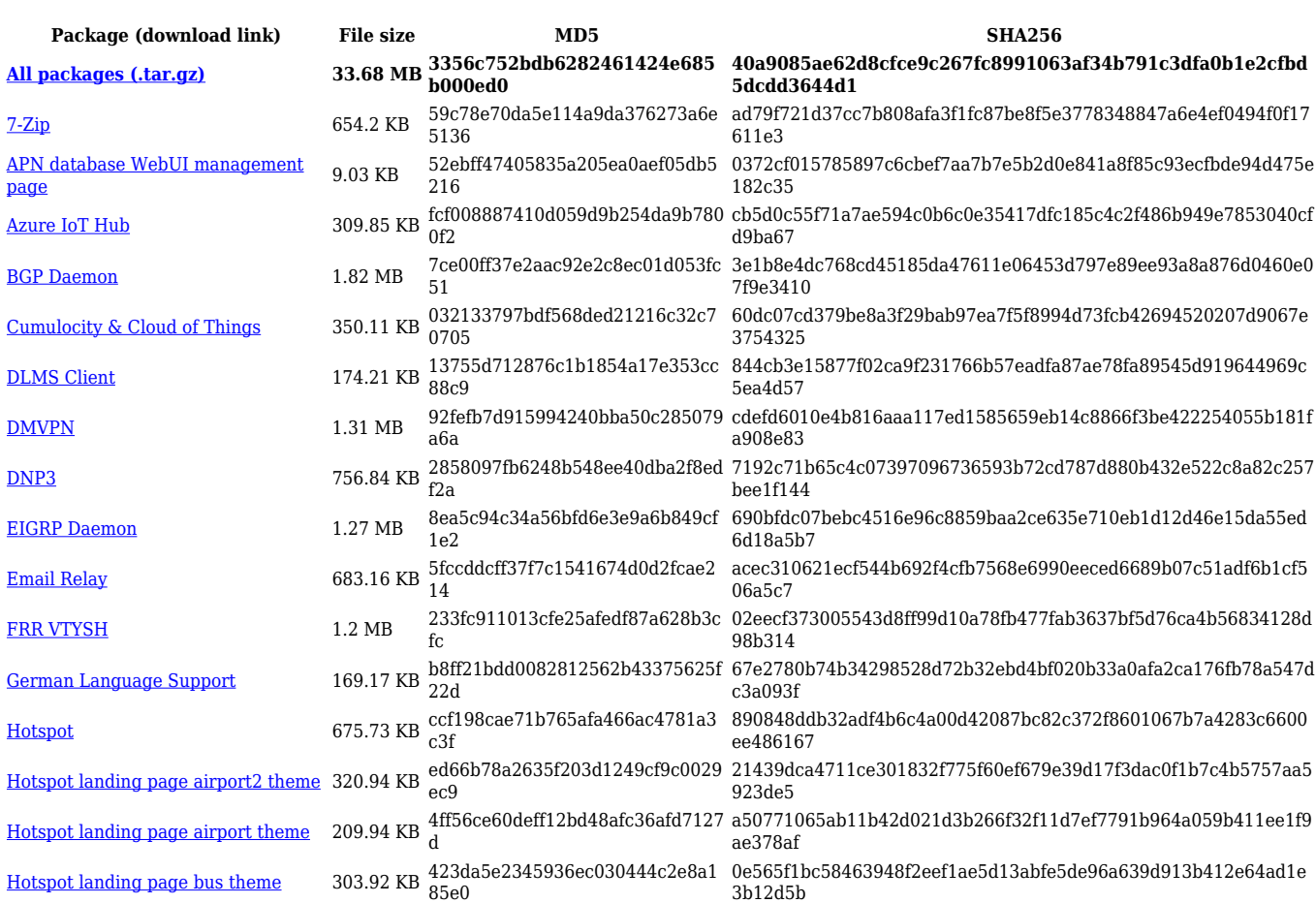

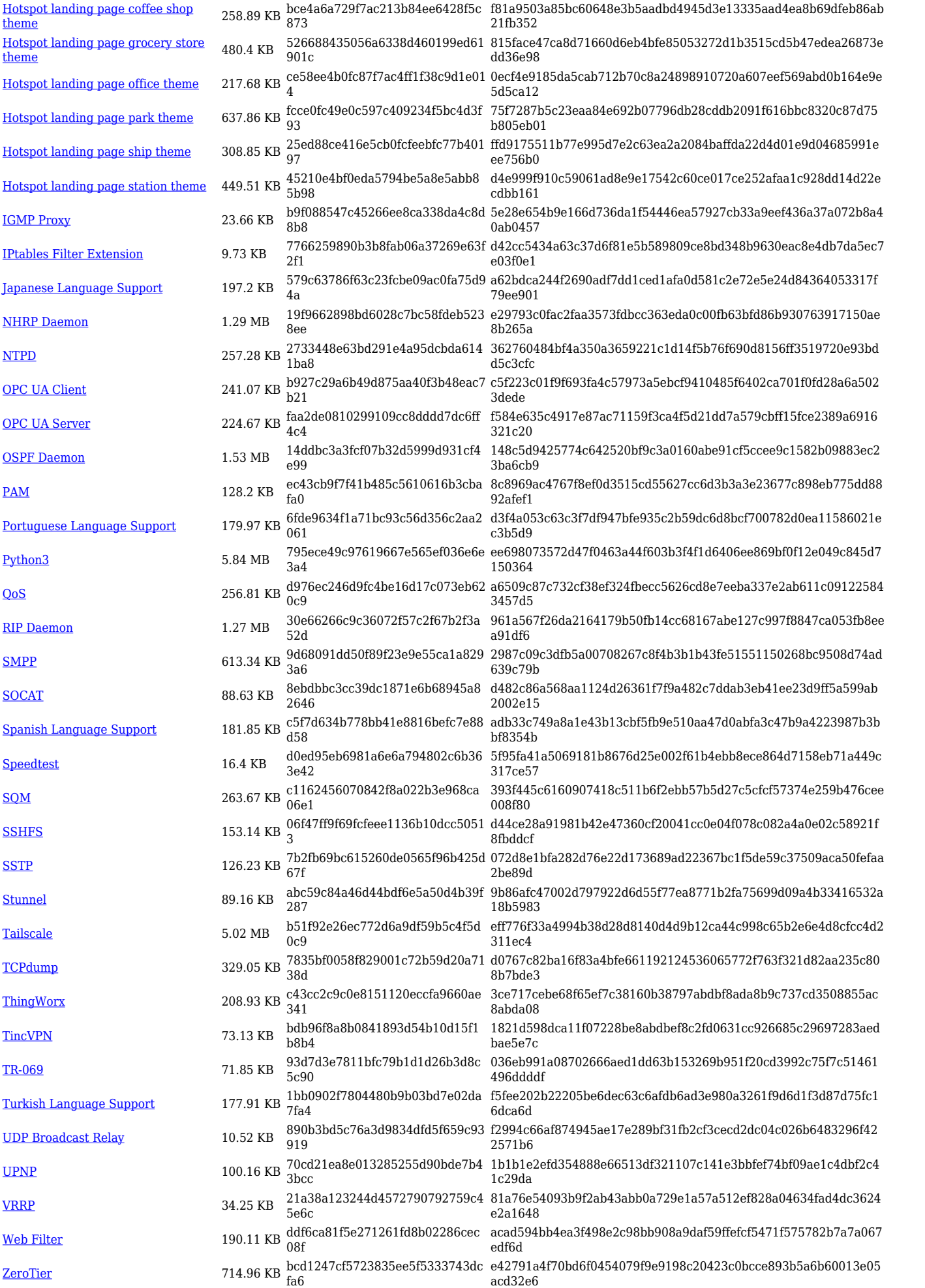

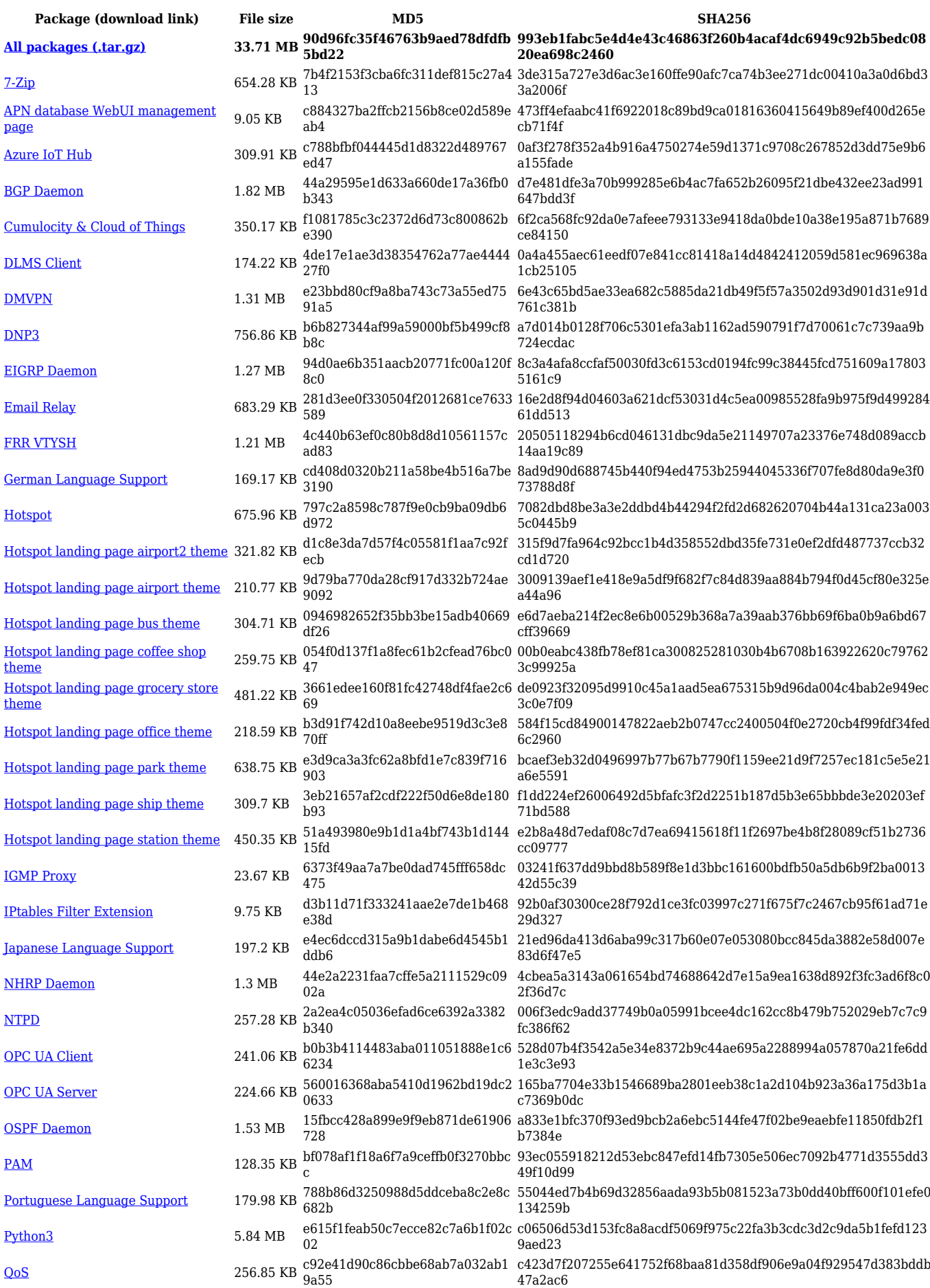

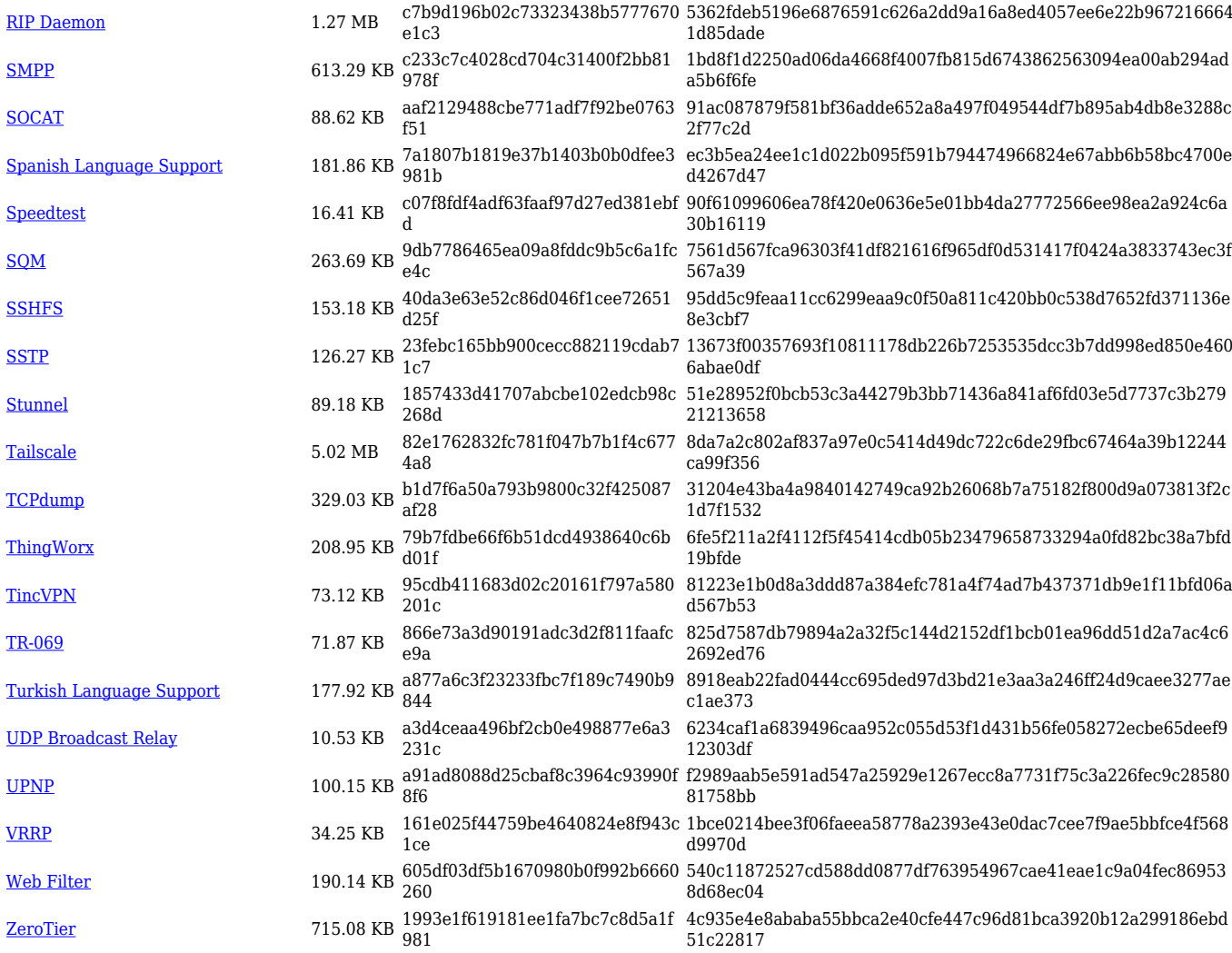

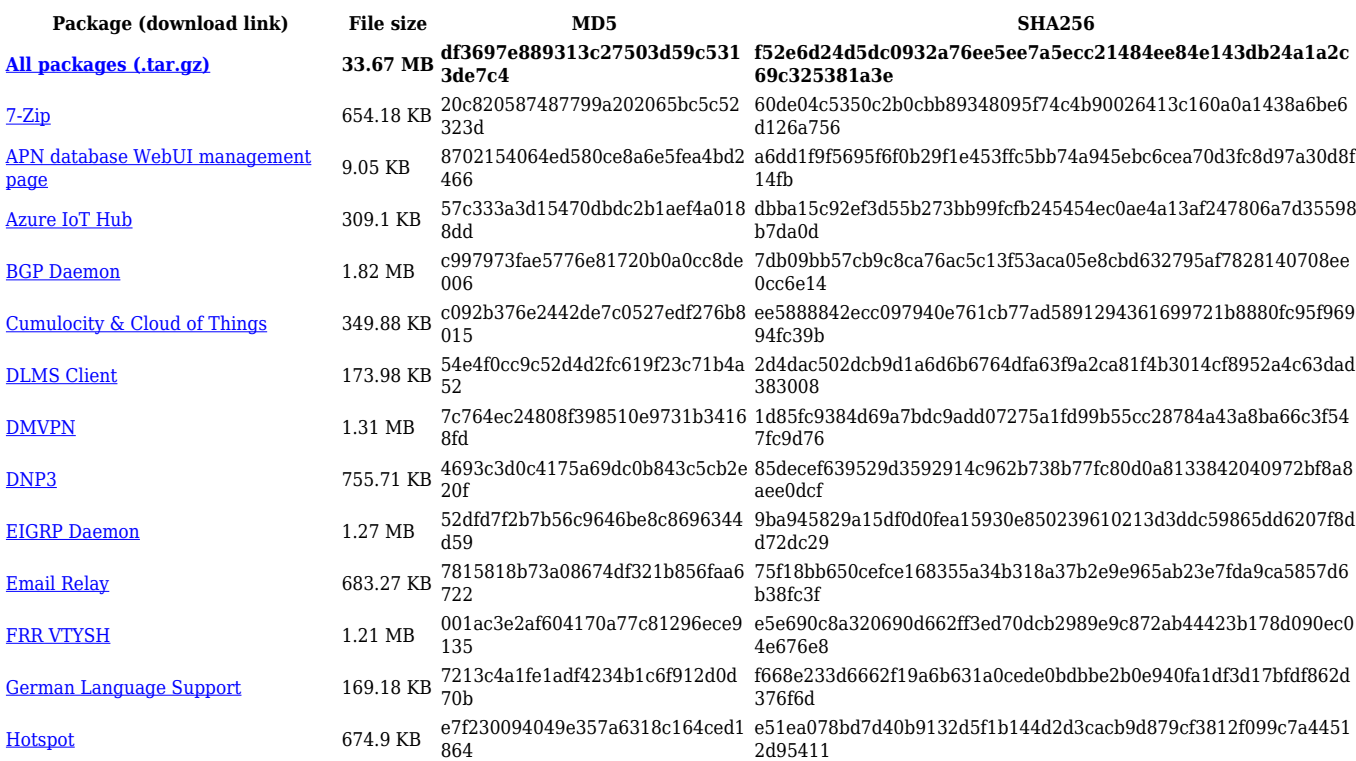

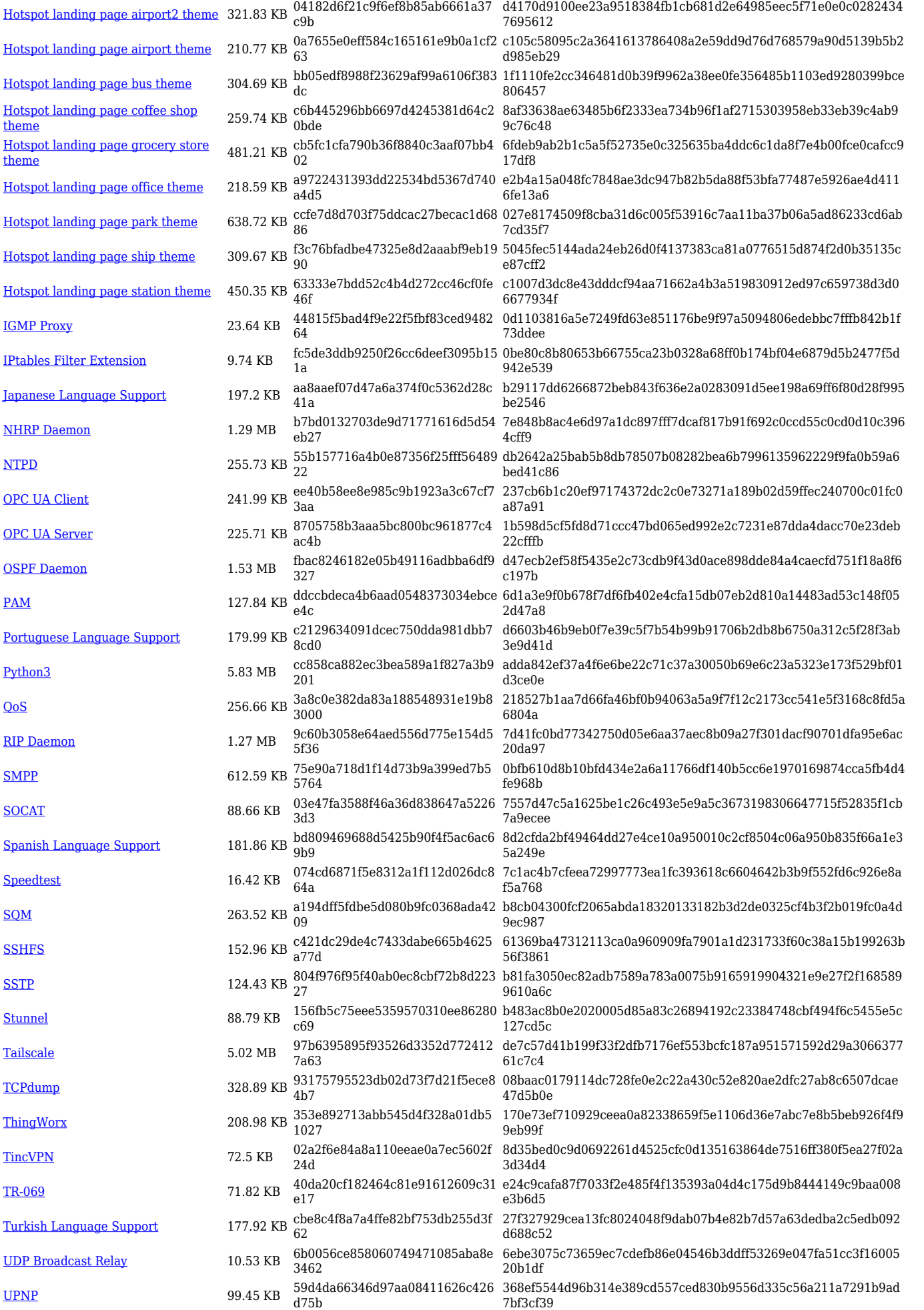

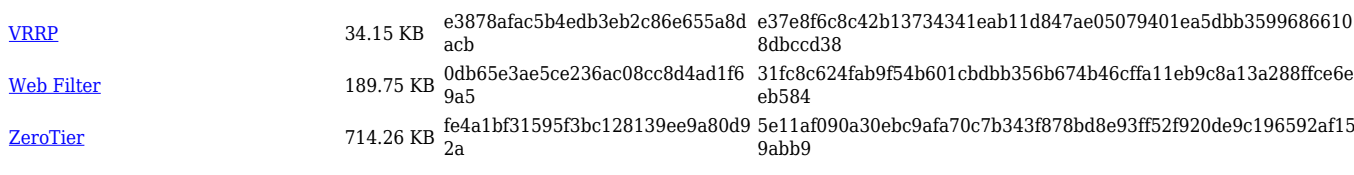

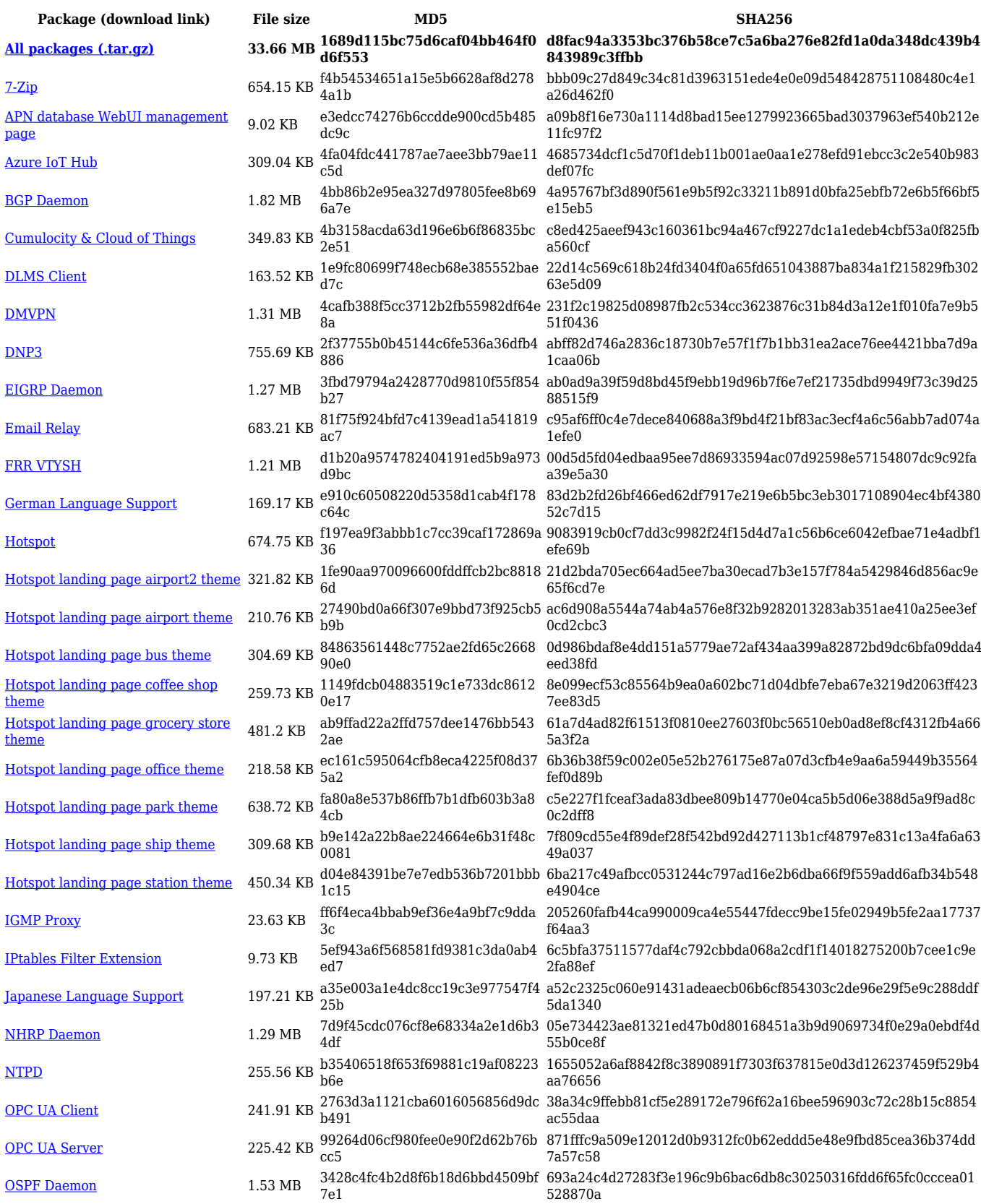

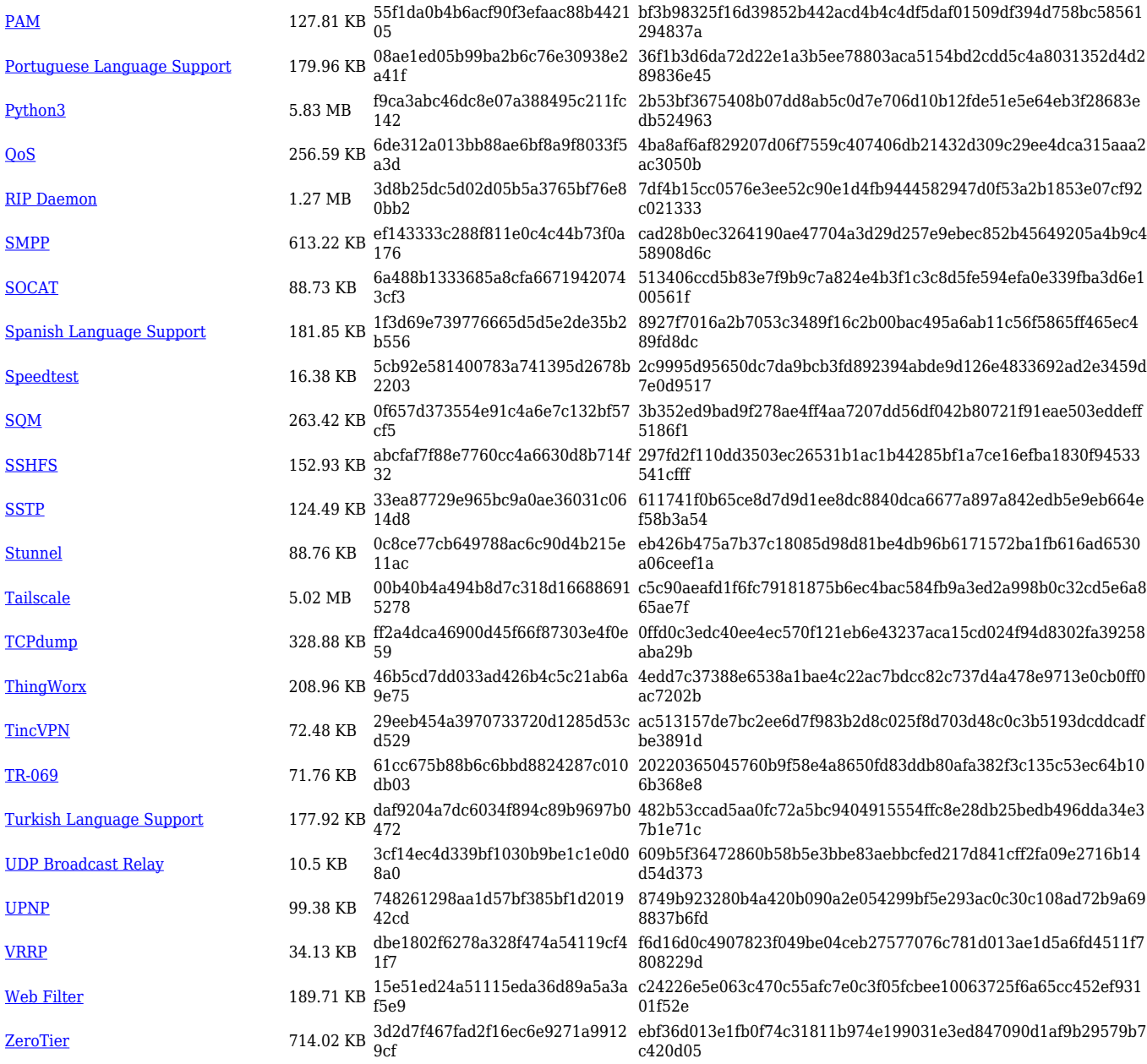

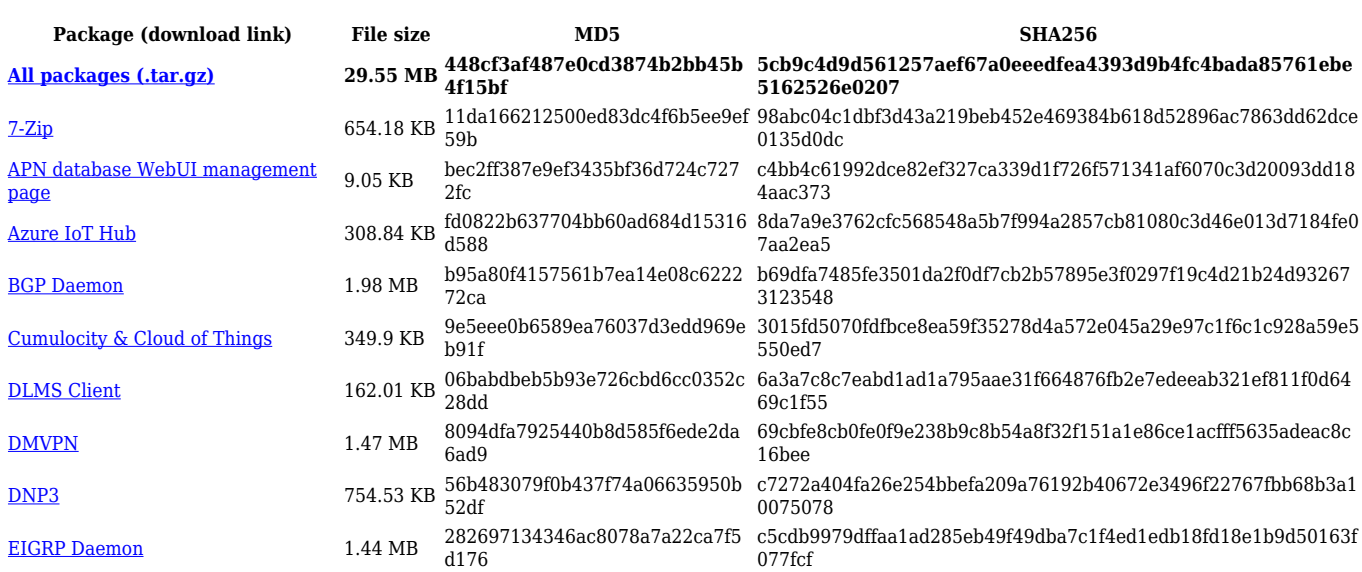

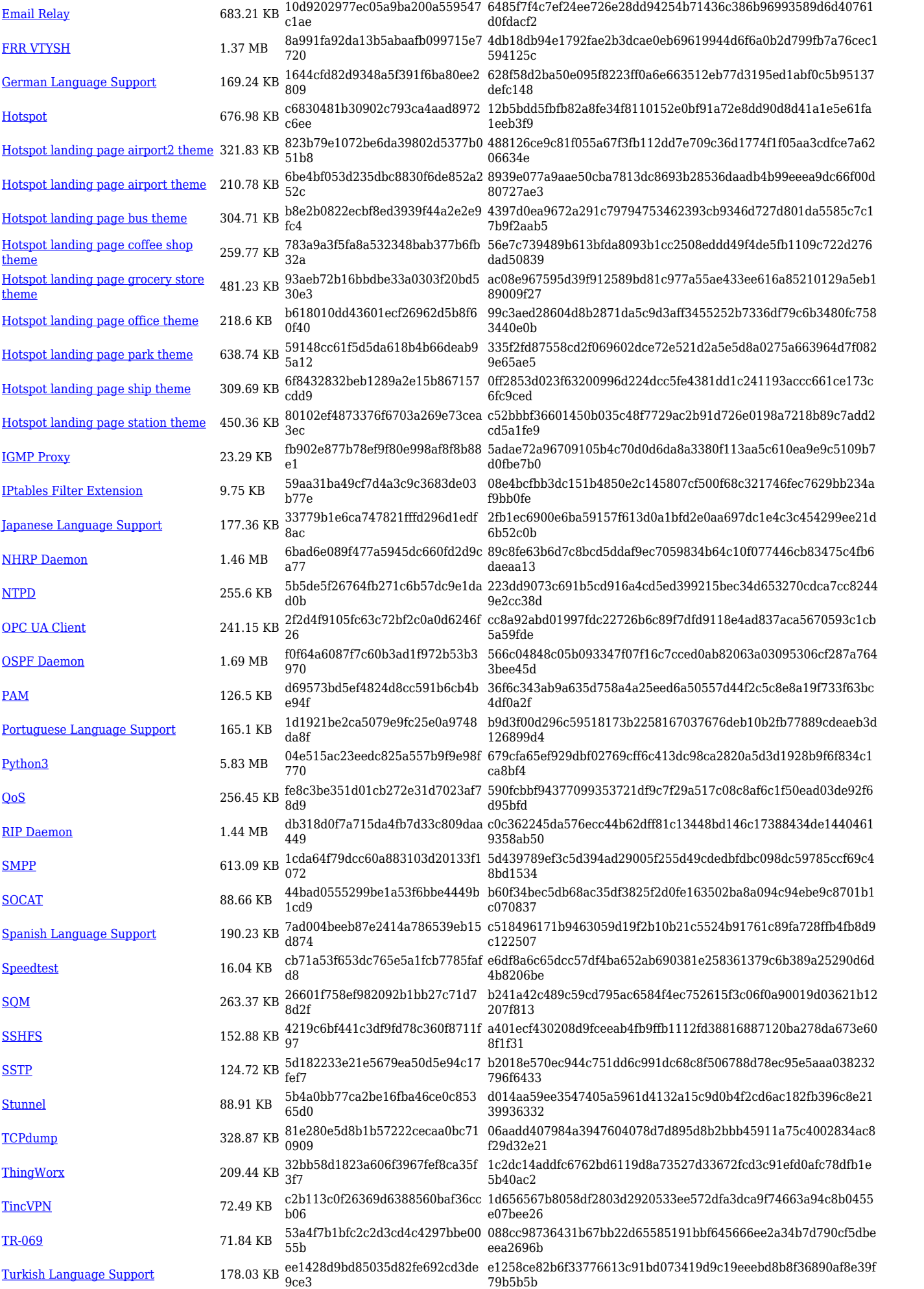

![](_page_18_Picture_568.jpeg)

![](_page_18_Picture_569.jpeg)

![](_page_19_Picture_562.jpeg)

# **TRB1\_R\_00.07.05**

![](_page_19_Picture_563.jpeg)

![](_page_20_Picture_614.jpeg)

![](_page_21_Picture_558.jpeg)

![](_page_21_Picture_559.jpeg)

![](_page_22_Picture_546.jpeg)

![](_page_22_Picture_547.jpeg)

![](_page_23_Picture_527.jpeg)

![](_page_23_Picture_528.jpeg)

![](_page_24_Picture_554.jpeg)

![](_page_24_Picture_555.jpeg)

![](_page_25_Picture_538.jpeg)

![](_page_25_Picture_539.jpeg)

![](_page_26_Picture_550.jpeg)

# **TRB1\_R\_00.07.04**

![](_page_26_Picture_551.jpeg)

![](_page_27_Picture_550.jpeg)

![](_page_27_Picture_551.jpeg)

![](_page_28_Picture_563.jpeg)

**[All packages \(.zip\)](http://wiki.teltonika-networks.com/images/6/60/7.3.2_TRB1_zipped_packages.zip) 19.47 MB 18486d0afa03108d1d9051080da1 491e**

**786e4e32dd50216934d0dd0472cbac030cf492d9352254e656953ed9 5ebc9339**

![](_page_29_Picture_514.jpeg)

![](_page_30_Picture_459.jpeg)

![](_page_30_Picture_460.jpeg)

![](_page_31_Picture_484.jpeg)

![](_page_31_Picture_485.jpeg)

![](_page_32_Picture_495.jpeg)

![](_page_32_Picture_496.jpeg)

![](_page_33_Picture_514.jpeg)

![](_page_33_Picture_515.jpeg)

![](_page_34_Picture_491.jpeg)

![](_page_34_Picture_492.jpeg)

![](_page_35_Picture_498.jpeg)

#### **TRB1\_R\_00.07.02**

![](_page_35_Picture_499.jpeg)

![](_page_36_Picture_380.jpeg)

# **Zipped Packages (from 07.00 to 07.02)**

![](_page_36_Picture_381.jpeg)

# **Changelog**

**For individual package changes, please check full [changelog.](http://wiki.teltonika-networks.com/view/Global_RUTOS_changelog)**